# **Kategorie:APRS**

[Versionsgeschichte interaktiv durchsuchen](https://wiki.oevsv.at) [VisuellWikitext](https://wiki.oevsv.at)

#### **[Version vom 2. Oktober 2008, 22:18 Uhr](https://wiki.oevsv.at/w/index.php?title=Kategorie:APRS&oldid=1538) [\(Quelltext anzeigen\)](https://wiki.oevsv.at/w/index.php?title=Kategorie:APRS&action=edit&oldid=1538)**

[Oe1mcu](https://wiki.oevsv.at/wiki/Benutzer:Oe1mcu) [\(Diskussion](https://wiki.oevsv.at/w/index.php?title=Benutzer_Diskussion:Oe1mcu&action=view) | [Beiträge\)](https://wiki.oevsv.at/wiki/Spezial:Beitr%C3%A4ge/Oe1mcu)

[← Zum vorherigen Versionsunterschied](https://wiki.oevsv.at/w/index.php?title=Kategorie:APRS&diff=prev&oldid=1538)

#### **([Quelltext anzeigen](https://wiki.oevsv.at/w/index.php?title=Kategorie:APRS&action=edit&oldid=1539))** [Oe1mcu](https://wiki.oevsv.at/wiki/Benutzer:Oe1mcu) ([Diskussion](https://wiki.oevsv.at/w/index.php?title=Benutzer_Diskussion:Oe1mcu&action=view) | [Beiträge](https://wiki.oevsv.at/wiki/Spezial:Beitr%C3%A4ge/Oe1mcu)) [Zum nächsten Versionsunterschied →](https://wiki.oevsv.at/w/index.php?title=Kategorie:APRS&diff=next&oldid=1539)

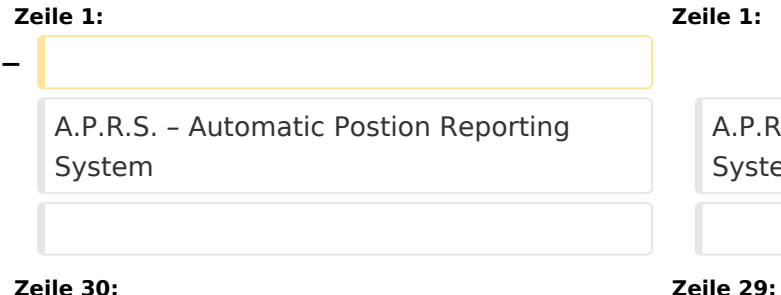

**[Version vom 2. Oktober 2008, 22:19 Uhr](https://wiki.oevsv.at/w/index.php?title=Kategorie:APRS&oldid=1539)**

A.P.R.S. – Automatic Postion Reporting System

[[Selbstbau|Zurück zu Selbstbau]] [[Selbstbau|Zurück zu Selbstbau]] **+ + + [[NEWS]] + + [[APRS für Newcomer]] + + [[Voraussetzungen]] + + [[Digis in OE]] + + [[LINKS]] + + [[APRS auf Kurzwelle]] + + [[PATH-Einstellungen]] + + [[SMART-Beaconing usw.]]**

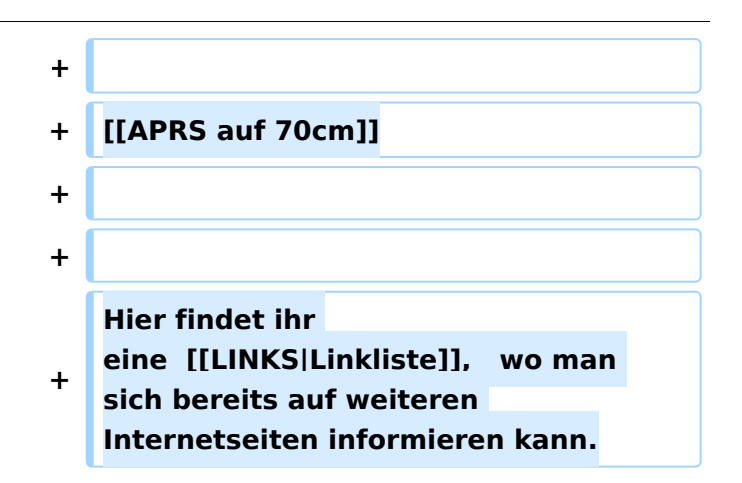

# Version vom 2. Oktober 2008, 22:19 Uhr

A.P.R.S. – Automatic Postion Reporting System

Was ist A.P.R.S. :

Wie der Name schon sagt ein automatisches System, welches die Position eines Amateurfunkers auf der ganzen Welt anzeigen kann. Die ausgesendeten Signale werden von Relays übernommen und weitergeleitet. Diese sind dann entweder auf VHF, HF oder im Internet sichtbar.

Wie das realisiert werden kann, bitte in dem Link: [Einführung](https://wiki.oevsv.at/w/index.php?title=Einf%C3%BChrung&action=view) nachlesen.

Diese Seiten sollen den Amateurfunkern und den Newcomern den Einstieg in die Betriebsart A.P. R.S. erleichtern.

Die A.P.R.S. Spezialisten bitte ich um Nachsicht. Vorschläge und Beiträge sind sehr willkommen.

Laufend werden hier die Informationen über APRS in Österreich veröffentlicht.

#### **== Derzeit sind folgende - mir bekannte - OM`s mit APRS in Europa unterwegs: ==**

oe3mzc-9 oe5ern-9 oe5fsm-15 oe3wts-9 oe5jkl (auf NEWS gehen, dort gibt es direkte Links zu den jeweileigigem Rufzeichen)

wenn jemand noch einen "Reisenden" kennt, bitte um Nachricht

Für alle die,

in dieser aufregenden Betriebsart QRV werden möchten, bietet es sich, an das notwendige Zubehör selbst zu basteln.

#### [Zurück zu Projekte](https://wiki.oevsv.at/w/index.php?title=Projekte&action=view)

[Zurück zu Selbstbau](https://wiki.oevsv.at/w/index.php?title=Selbstbau&action=view)

#### **[NEWS](https://wiki.oevsv.at/w/index.php?title=NEWS&action=view)**

[APRS für Newcomer](https://wiki.oevsv.at/wiki/APRS_f%C3%BCr_Newcomer) [Voraussetzungen](https://wiki.oevsv.at/w/index.php?title=Voraussetzungen&action=view) [Digis in OE](https://wiki.oevsv.at/w/index.php?title=Digis_in_OE&action=view) [LINKS](https://wiki.oevsv.at/w/index.php?title=LINKS&action=view) [APRS auf Kurzwelle](https://wiki.oevsv.at/wiki/APRS_auf_Kurzwelle) [PATH-Einstellungen](https://wiki.oevsv.at/wiki/PATH-Einstellungen) [SMART-Beaconing usw.](https://wiki.oevsv.at/wiki/SMART-Beaconing_usw.) [APRS auf 70cm](https://wiki.oevsv.at/wiki/APRS_auf_70cm)

Hier findet ihr eine [Linkliste](https://wiki.oevsv.at/w/index.php?title=LINKS&action=view), wo man sich bereits auf weiteren Internetseiten informieren kann.

# Seiten in der Kategorie "APRS"

Folgende 35 Seiten sind in dieser Kategorie, von 35 insgesamt.

#### **A**

- [APRS Arduino-Modem](https://wiki.oevsv.at/wiki/APRS_Arduino-Modem)
- [APRS auf 70cm](https://wiki.oevsv.at/wiki/APRS_auf_70cm)
- [APRS auf Kurzwelle](https://wiki.oevsv.at/wiki/APRS_auf_Kurzwelle)
- **[APRS Digipeater in Österreich](https://wiki.oevsv.at/wiki/APRS_Digipeater_in_%C3%96sterreich)**
- [APRS für Newcomer](https://wiki.oevsv.at/wiki/APRS_f%C3%BCr_Newcomer)
- [APRS im HAMNET](https://wiki.oevsv.at/wiki/APRS_im_HAMNET)
- [APRS portabel](https://wiki.oevsv.at/wiki/APRS_portabel)
- [APRS via ISS](https://wiki.oevsv.at/wiki/APRS_via_ISS)
- [AprsDXL auf ARM resp. Raspberry Pi](https://wiki.oevsv.at/wiki/AprsDXL_auf_ARM_resp._Raspberry_Pi)
- [APRSmap Release notes](https://wiki.oevsv.at/wiki/APRSmap_Release_notes)
- [APRSmap-Dateien](https://wiki.oevsv.at/wiki/APRSmap-Dateien)

#### **D**

- [D4C Digital4Capitals](https://wiki.oevsv.at/wiki/D4C_-_Digital4Capitals)
- [DXL APRSmap](https://wiki.oevsv.at/wiki/DXL_-_APRSmap)
- [DXL APRSmap Bedienung](https://wiki.oevsv.at/wiki/DXL_-_APRSmap_Bedienung)
- [DXL APRSmap Download](https://wiki.oevsv.at/wiki/DXL_-_APRSmap_Download)
- [DXL APRSmap englisch](https://wiki.oevsv.at/wiki/DXL_-_APRSmap_englisch)
- [DXL APRSmap operating](https://wiki.oevsv.at/wiki/DXL_-_APRSmap_operating)
- [DXL APRSmap Quickstart](https://wiki.oevsv.at/wiki/DXL_-_APRSmap_Quickstart)
- [DXL APRStracker](https://wiki.oevsv.at/wiki/DXL_-_APRStracker)

## **E**

 $\bullet$ [Einführung APRS](https://wiki.oevsv.at/wiki/Einf%C3%BChrung_APRS)

### **H**

[HF-Digis in OE](https://wiki.oevsv.at/wiki/HF-Digis_in_OE)

## **L**

• [Links](https://wiki.oevsv.at/wiki/Links)

#### **N**

- [News APRS](https://wiki.oevsv.at/wiki/News_APRS)
- [NF VOX PTT](https://wiki.oevsv.at/wiki/NF_VOX_PTT)

# **O**

- Oelhss
- [Open Tracker 2](https://wiki.oevsv.at/wiki/Open_Tracker_2)

# **P**

- [PATH-Einstellungen](https://wiki.oevsv.at/wiki/PATH-Einstellungen)
- [PTT Watchdog](https://wiki.oevsv.at/wiki/PTT_Watchdog)

# **Q**

[QTC-Net](https://wiki.oevsv.at/wiki/QTC-Net)

# **S**

- [SAMNET](https://wiki.oevsv.at/wiki/SAMNET)
- **[SMART-Beaconing usw.](https://wiki.oevsv.at/wiki/SMART-Beaconing_usw.)**

### **T**

- **[TCE Tinycore Linux Projekt](https://wiki.oevsv.at/wiki/TCE_Tinycore_Linux_Projekt)**
- [TX Delay](https://wiki.oevsv.at/wiki/TX_Delay)

### **V**

[Voraussetzung für APRS](https://wiki.oevsv.at/wiki/Voraussetzung_f%C3%BCr_APRS)

#### **W**

[WXNET-ESP](https://wiki.oevsv.at/wiki/WXNET-ESP)

# Medien in der Kategorie "APRS"

Diese Kategorie enthält nur folgende Datei.

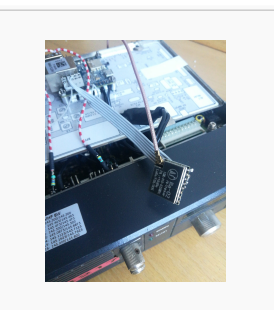

[TCEdigi-LoRa1.jpg](https://wiki.oevsv.at/wiki/Datei:TCEdigi-LoRa1.jpg) 1.536 × 2.048; 273 KB